WINDOWSsystem32driversetchosts

**为什么我的搜狐自选股打不开--搜狐网页打不开**

**但是其他的都没问题!-股识吧**

 $N$ 

 $\sim$  , and  $\sim$  , and  $\sim$  , and  $\sim$  , and  $\sim$  , and  $\sim$ 

 $\begin{array}{ccc} \text{INTERNAT} & \hspace{1.6cm} & \text{C} \end{array}$ 

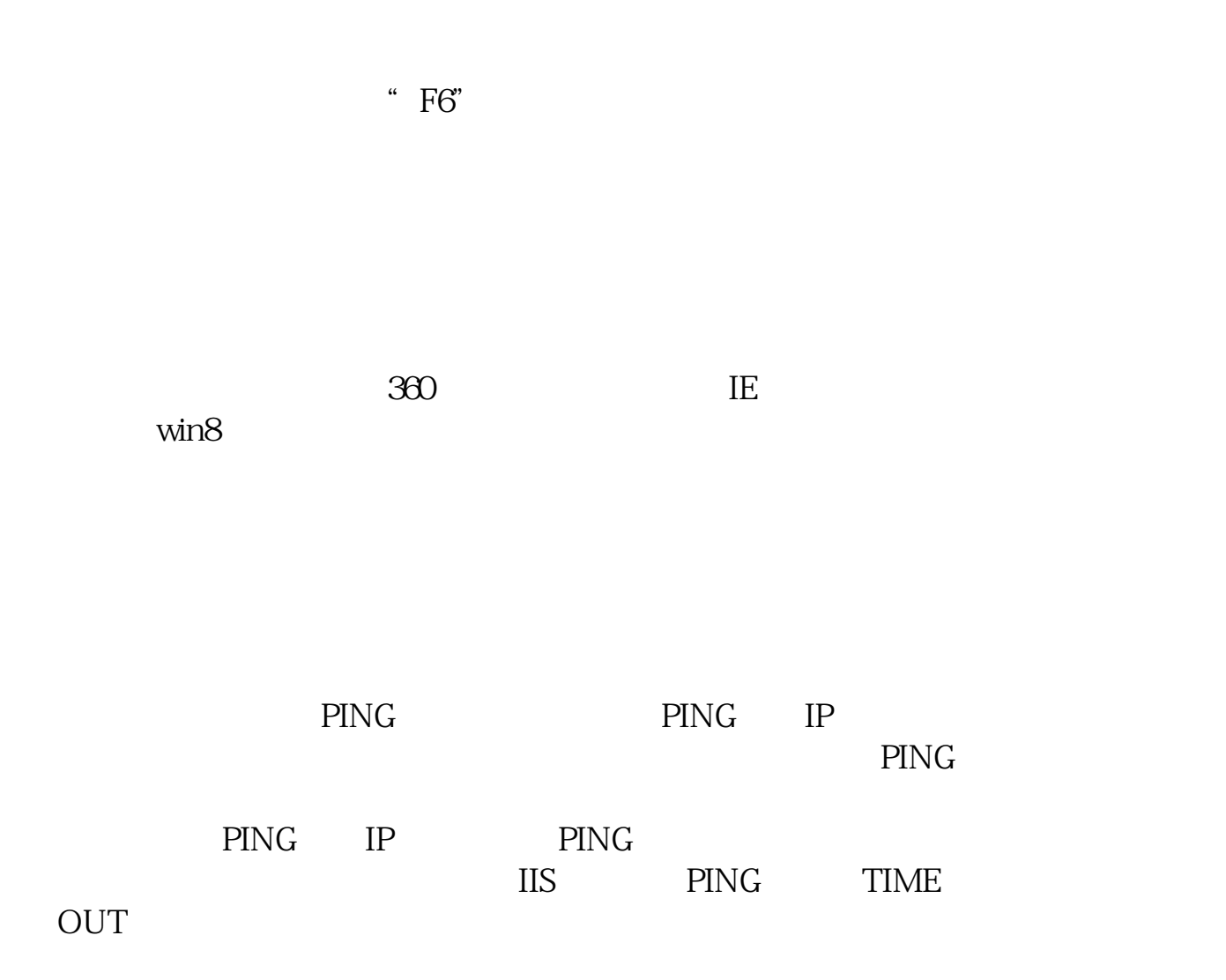

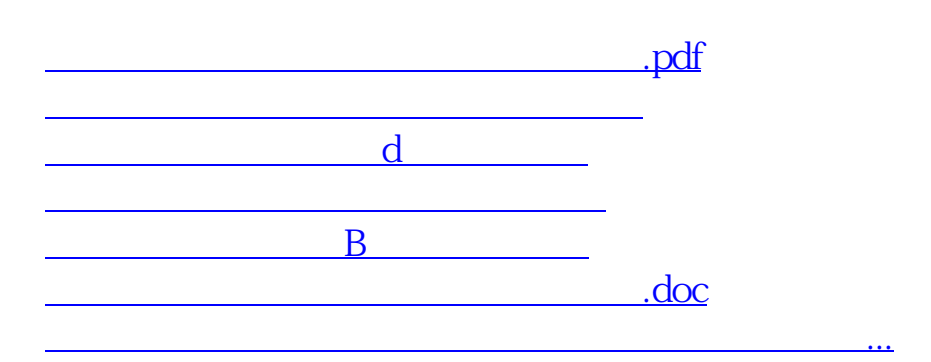

<https://www.gupiaozhishiba.com/article/69808538.html>